## **Packer : Construire une image**

Ressources :

[https://learn.hashicorp.com/tutorials/packer/docker-get-started-build-image?in=packer/docker-get-sta](https://learn.hashicorp.com/tutorials/packer/docker-get-started-build-image?in=packer/docker-get-started) [rted](https://learn.hashicorp.com/tutorials/packer/docker-get-started-build-image?in=packer/docker-get-started)

From: <https://siocours.lycees.nouvelle-aquitaine.pro/> - **Les cours du BTS SIO**

Permanent link: **<https://siocours.lycees.nouvelle-aquitaine.pro/doku.php/reseau/packer/buildimage?rev=1622806934>**

Last update: **2021/06/04 13:42**

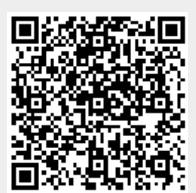